# -------------------

 $\Box$   $\Box$ 

 $\Box$ 

#### ------------

n na mata

П

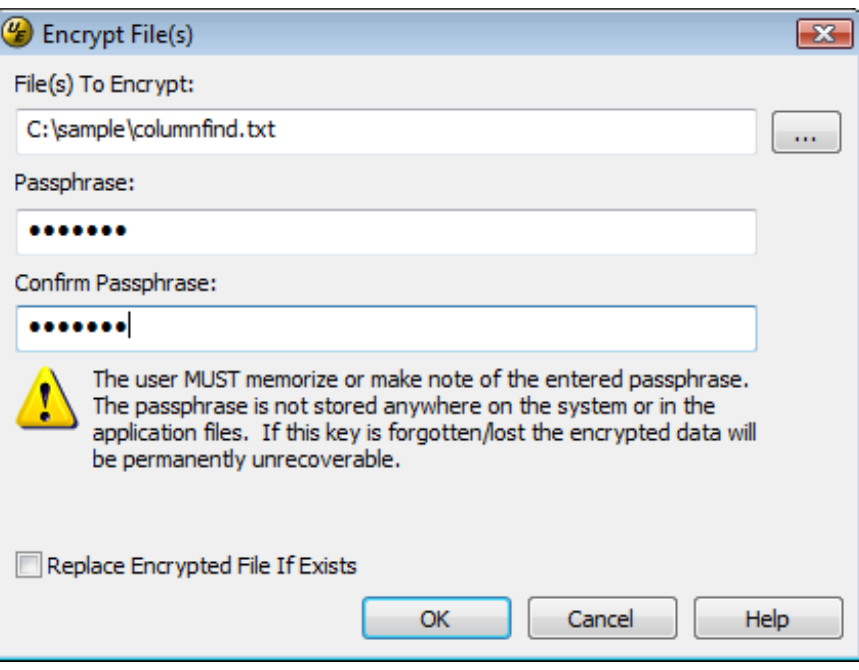

l.

--------------------------------------

П

----------------------------

## $\blacksquare$

# $\blacksquare$

-------------------------

# П

----------------------------

### $\Box$

------------------------------

#### $\Box$

 $\Box$ 

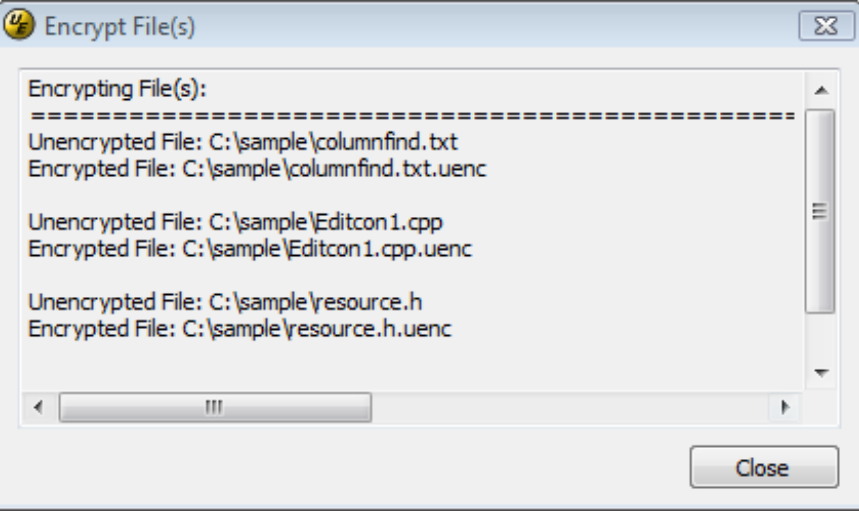

# ---------------------

---------------------------